## **2024** ! )

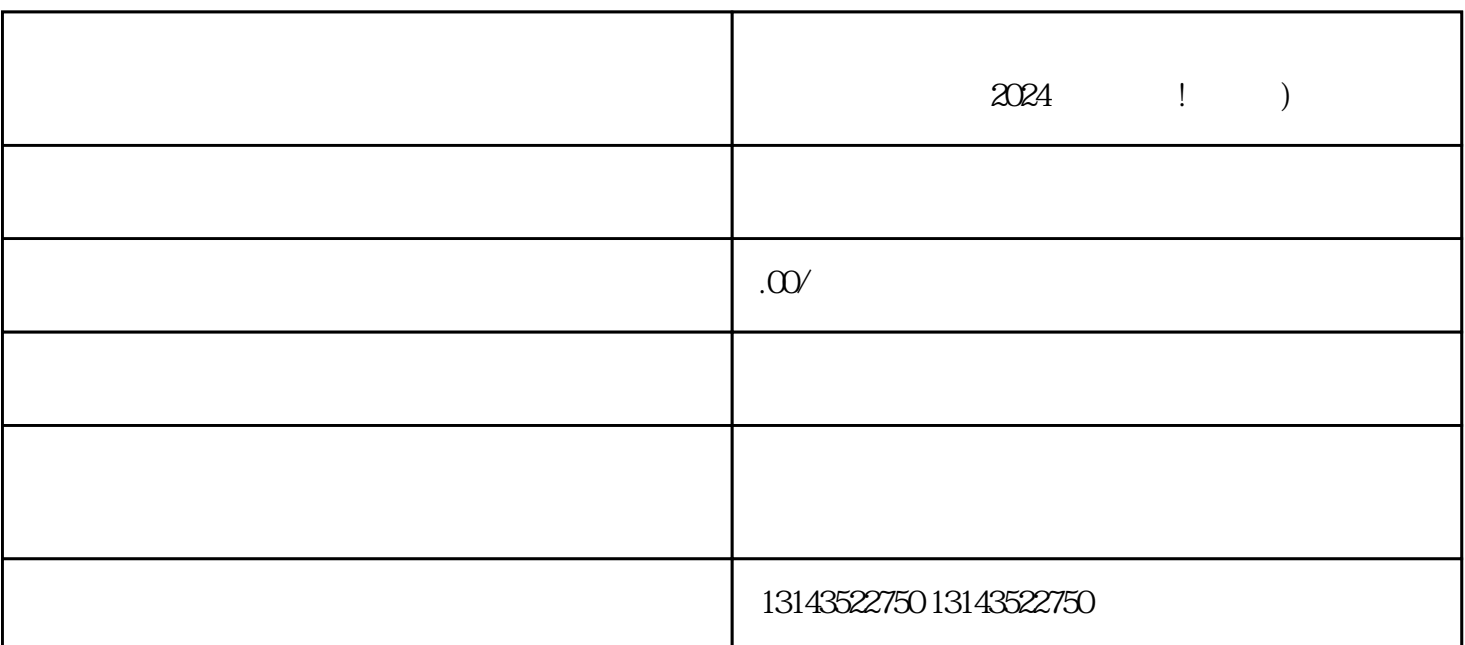

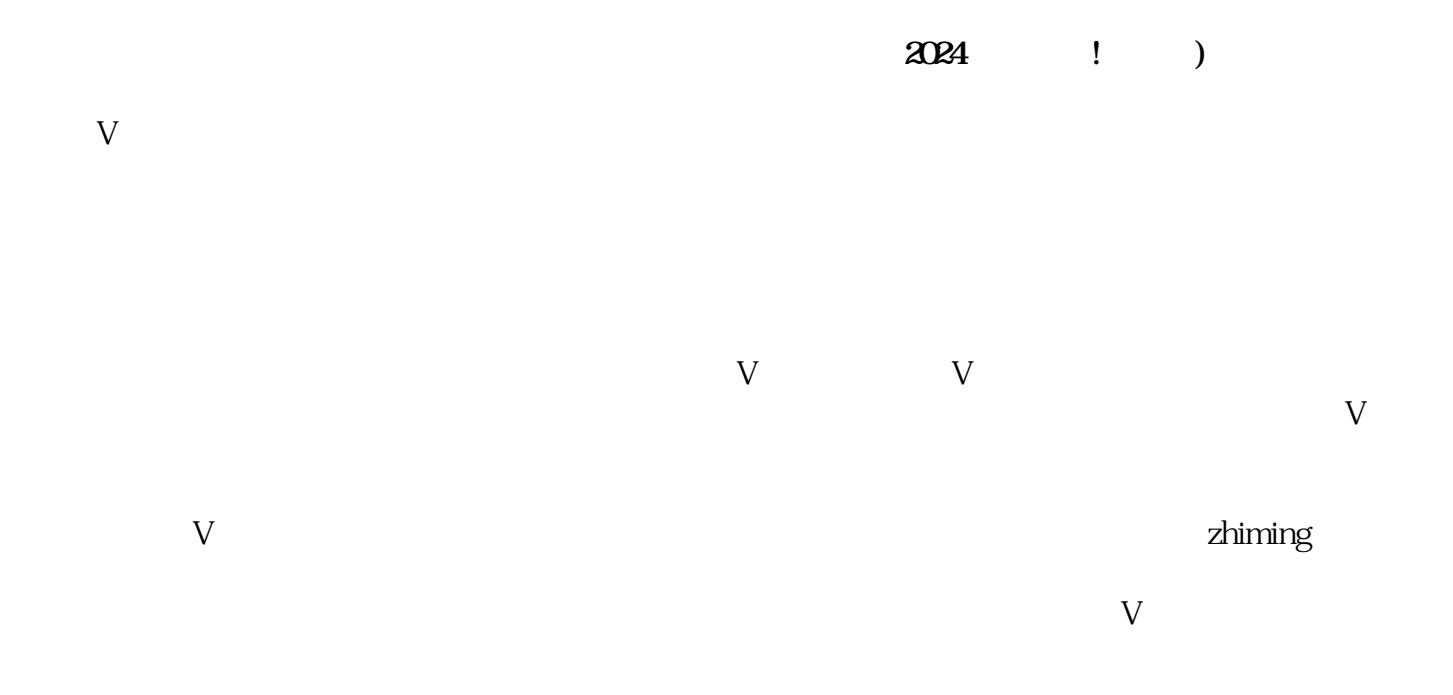

 $V$ 

 $V$